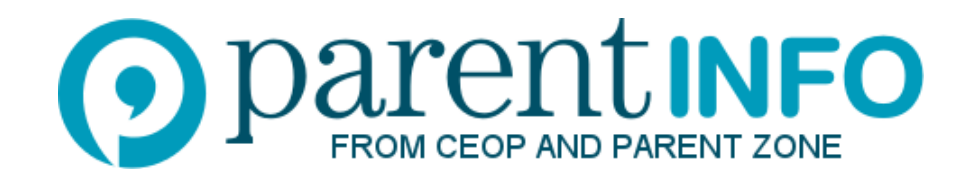

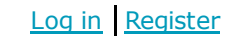

SEARCH

# Ask.fm – what you need to know

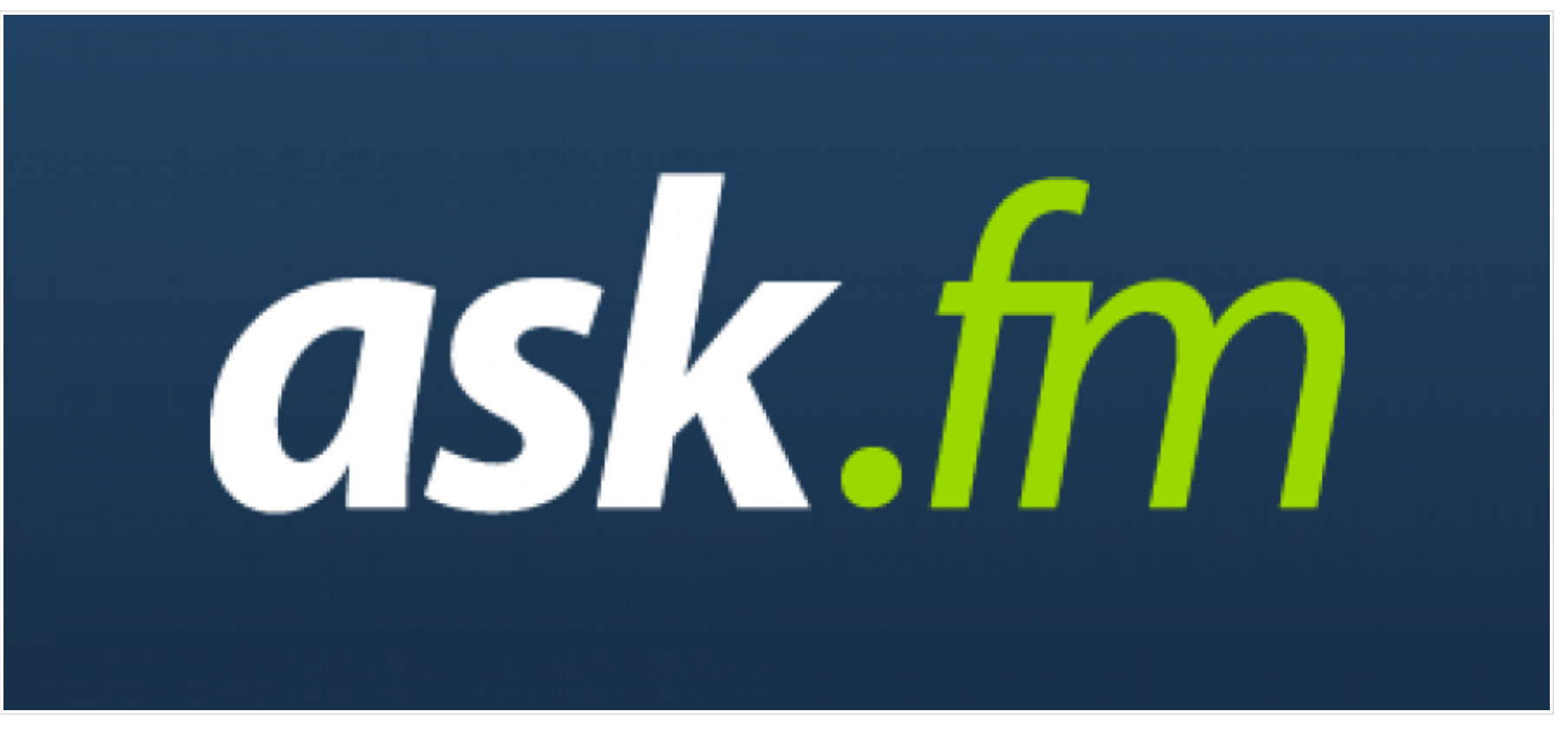

[ask.fm \(/taxonomy/term/163\)](http://parentinfo.org/taxonomy/term/163) [apps \(/taxonomy/term/160\)](http://parentinfo.org/taxonomy/term/160) [online \(/taxonomy/term/144\)](http://parentinfo.org/taxonomy/term/144) e-safety

## What is Ask.fm?

Ask.fm is an online question-and-answer site. Users can ask questions and respond to them, either by text or by posting videos, and they can do this anonymously.

In some circumstances, the site's anonymity can enable online bullying.

### What are the age restrictions?

Ask.fm doesn't ask for age verification, although it does give users the option to add their date of birth to their profile. A user's age doesn't appear on their profile.

As part of its Terms of Service, the site asks that all users must be aged 13 or over. This is because American legislation says that websites collecting information from children must get permission from their parents: it's why many popular websites have over-13 age limits, so they don't have to comply with the legislation.

### How does 'following' work?

Ask.fm is similar to twitter in the sense that you can choose to follow someone. Unlike twitter, though, you can't find out who is following you - only the total number of your followers.

### Are there privacy settings?

All profiles a[nd posts on Ask.fm are open and can be searched via a search engine like Google or through the site's](http://parentinfo.org/taxonomy/term/153) own search function.

The default setting is to allow anonymous questions but to avoid risk of online bullying, you can turn this off:

#### To do this:

- $\cdot$  log in
- go to 'settings' in the top right-hand corner
- choose 'privacy' from the menu
- under the heading 'privacy settings for questions' select the option 'do not allow anonymous questions'
- save your settings

Ask.fm has a 'stream' where recent questions and answers are shared with the community. To remove this:

- $\cdot$  log in
- $\bullet$  go to settings in the right-hand corner
- choose 'privacy' from the menu
- check the 'do not show my answers on stream' option

# How do I report on Ask.fm?

You can report a post or a profile. Each profile has a 'report' button at the top, as does each question-and-answer post. You will be asked to give a reason:

- spam or scam
- hate speech
- violence
- pornographic content

# How do I block someone?

It's possible to block someone from asking you a question even if you don't know who they are. There's a 'block' button on the right-hand side of each question. You will be asked to give a reason:

- I just don't want to receive questions from this user
- rude or harassing questions
- spam

It's important to remember that while blocked users can't ask you questions or like your answers, they can still follow you and view the answers you post.

### How can I disable my account?

You can leave Ask.fm. This means that nobody will be able to find your Ask.fm profile via search engines or the site's own community search:

- log in
- click on settings in the top right-hand corner of the page
- choose 'profile' from the menu
- click the link at the bottom right-hand corner of the page to take you to the 'disable account' page
- On the new page, confirm that you want your Ask.fm profile to be closed and no longer searchable

# How do [I unconnect Ask.fm from my facebook account?](http://parentinfo.org/taxonomy/term/153)

If you have signed up to Ask.fm through facebook or are connected through the Ask.fm facebook app, the questions and answers posted on your Ask.fm profile are posted to your facebook profile.

If you want to remove the Ask.fm app from your facebook profile:

• log in to facebook

- click the padlock icon in the top right hand corner of the page
- choose 'see more settings' from the menu
- select 'apps' from the navigation bar on the right-hand side of the page
- Next to each app is an 'X'. Click on the 'X' to remove the app.
- A windo[w will appear asking you to confirm removal of the app. You are also given the option to delete all your](http://parentinfo.org/taxonomy/term/153) Ask.fm activity from your Facebook profile. It is advisable to do this if you have concerns about or have been upset by content questions and answers posted on your profile. Click the 'Remove' button to confirm these changes.
- Tags: (/taxonomy/term/153) [s](http://parentinfo.org/taxonomy/term/53)[ocial media \(/taxonomy/term/161](http://parentinfo.org/taxonomy/term/161)[\)](http://parentinfo.org/taxonomy/term/53) [young people \(/taxonomy/term/54\)](http://parentinfo.org/taxonomy/term/54) children (/taxonomy/term/53) [teens \(/taxonomy/term/155\)](http://parentinfo.org/taxonomy/term/155) [i](http://parentinfo.org/taxonomy/term/165)[nformation \(/taxonomy/term/164\)](http://parentinfo.org/taxonomy/term/164) anonymous (/taxonomy/term/165) [question \(/taxonomy/term/166\)](http://parentinfo.org/taxonomy/term/166) [ask \(/taxonomy/term/167\)](http://parentinfo.org/taxonomy/term/167)

Creative Commons license: All rights reserved.

[Tweet](https://twitter.com/intent/tweet?original_referer=http%3A%2F%2Fparentinfo.org%2Farticle%2Faskfm-what-you-need-to-know&ref_src=twsrc%5Etfw&text=%20Ask.fm%20%E2%80%93%20what%20you%20need%20to%20know&tw_p=tweetbutton&url=http%3A%2F%2Ftinyurl.com%2Fqz38cn7)